*Typeclasses*

#### *Announcements*

• HW 04-NANO – deadline ===> May 31, 23:59:59

```haskell let fac = - envo -> if n <= 0 then 1 else  $1 *$  fac  $(n-1)$  in fac 5

let  $f = e1$  in  $e2$  ...

– Somehow "hack the frozen env" so that the name  $f - is$  "available" in the closure's frozen env that  $e1$ evaluates to

VClos envo "n" <if  $n < 0 ...$ 

eval  $(("n", 5):env0)$  <br/>body>

PROBLEM: 'fac' is unbound in env0 and hence in ("n", 5) : env0

#### *Past two Weeks*

How to *implement* language constructs?

Local variables and scope

Environments and Closures

#### *Next two Weeks*

Modern language features for structuring programs

- Type classes
- Monads

# *Overloading Operators: Arithmetic*

The + operator works for a bunch of different types.

For Integer :

 $λ > 2 + 3$ 5

for Double precision floats:

 $λ > 2.9 + 3.5$ 6.4

#### *Overloading Comparisons*

Similarly we can *compare* different types of values

```
\lambda> 2 == 3
False
\lambda> [2.9, 3.5] == [2.9, 3.5]
True
\lambda> ("cat", 10) < ("cat", 2)
False
```

```
\lambda> ("cat", 10) < ("cat", 20)
True
```
#### *Ad-Hoc Overloading*

Seems unremarkable?

Languages since the dawn of time have supported "operator overloading"

To support this kind of **ad–hoc polymorphism**

Ad-hoc: "created or done for a particular purpose as necessary."

You really **need** to *add* and *compare* values of *multiple* types!

#### *Haskell has no caste system*

No distinction between operators and functions

• All are first class citizens!

But then, what type do we give to *functions* like + and == ?

#### *QUIZ*

Which of the following would be appropriate types for (+) ?

**(A)** (+) :: Integer -> Integer -> Integer **(B)** (+) :: Double -> Double -> Double **(C)** (+) :: a -> a -> a

**(D)** *All* of the above

**(E)** *None* of the above

Integer -> Integer -> Integer is bad because?

• Then we cannot add Double s!

Double -> Double -> Double is bad because?

Then we cannot add Double s!

- $a \rightarrow a \rightarrow a$  is bad because?
	- That doesn't make sense, e.g. to add two Bool or two [Int] or two functions!

## *Type Classes for Ad Hoc Polymorphism*

Haskell solves this problem with an *insanely slick* mechanism called typeclasses, introduced by Wadler and Blott [\(http://portal.acm.org/citation.cfm?id=75283\)](http://portal.acm.org/citation.cfm?id=75283)

#### How to make  $ad-hoc$  polymorphism less  $ad\;hoc$

Philip Wadler and Stephen Blott University of Glasgow\*

October 1988

**BTW:** The paper is one of the clearest examples of academic writing I have seen. The next time you hear a curmudgeon say all the best CS was done in the 60s, just point them to the above.

# *Qualiied Types*

To see the right type, lets ask:

λ> :**type** (+) (+) :: (Num a) => a -> a -> a

We call the above a qualified type. Read it as +

• takes in two a values and returns an a value

for any type a that

- *is a* Num or
- *implements* the Num interface or
- *is an instance of* a Num .

The name Num can be thought of as a *predicate* or *constraint* over types.

*Some types are Nums*

Examples include Integer , Double etc

• Any such values of those types can be passed to  $+$ .

#### *Other types are not Nums*

Examples include Char , String , functions etc,

Values of those types *cannot* be passed to + .

λ> True + False

```
<interactive>:15:6:
   No instance for (Num Bool) arising from a use of '+'
    In the expression: True + False
    In an equation for 'it': it = True + False
```
**Aha!** *Now* those no **instance** for error messages should make sense!

- Haskell is complaining that True and False are of type Bool
- and that Bool is *not* an instance of Num .

# *Type Class is a Set of Operations*

A typeclass is a collection of operations (functions) that must exist for the underlying type.

# *The Eq Type Class*

The simplest typeclass is perhaps, Eq

**class** Eq a **where**  $(==) :: a -> a -> Bool$  $($ /=) :: a -> a -> Bool

A type a is *an instance of* Eq if there are two functions

 $\bullet$  == and /=

That determine if two a values are respectively *equal* or *disequal*.

# *The Show Type Class*

The typeclass Show requires that instances be convertible to String (which can then be printed out)

```
class Show a where
 show :: a -> String
```
Indeed, we can test this on different (built-in) types

 $\lambda$ > show 2 "2"

 $\lambda$ > show 3.14 "3.14"

```
\lambda> show (1, "two", ([],[],[]))
"(1,\"two\",([],[],[]))"
```

```
(Hey, whats up with the funny \langle"?)
```
When we type an expression into ghci, it computes the value and then calls show on the result. Thus, if we create a *new* type by

```
data Unshowable = A \mid B \mid C
```
and then create values of the type,

λ> **let** x = A λ> :**type** x x :: Unshowable

but then we **cannot view** them

<interactive>:1:0: No **instance** for (Show Unshowable) arising from a use **of** `print' at <interactive>:1:0 Possible fix: add an instance declaration for (Show Unshowable) In a stmt of a 'do' expression: print it

and we **cannot compare** them!

 $\lambda$ > x == x

```
<interactive>:1:0:
    No instance for (Eq Unshowable)
      arising from a use of `==' at <interactive>:1:0-5
    Possible fix: add an instance declaration for (Eq Unshowable)
    In the expression: x == xIn the definition of `it': it = x = x
```
Again, the previously incomprehensible type error message should make sense to you.

#### *Creating Instances*

Tell Haskell how to show or compare values of type Unshowable

By **creating instances** of Eq and Show for that type:

**instance** Eq Unshowable **where**

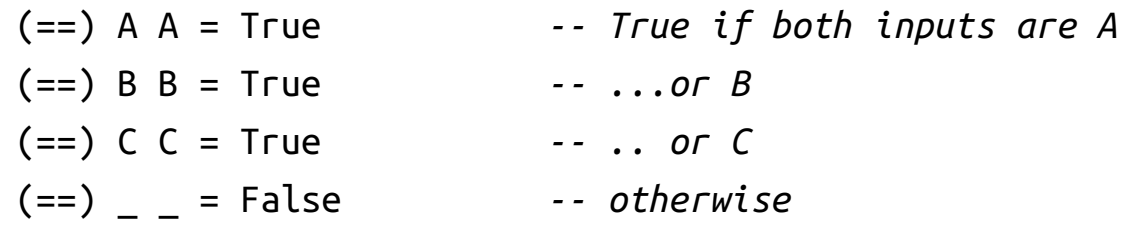

( $/$  =) x y = not ( $x == y$ ) -- Test if  $x == y$  and negate result!

**EXERCISE** Lets *create* an **instance** for Show Unshowable

#### *Automatic Derivation*

This is silly: we *should* be able to compare and view Unshowble "automatically"!

Haskell lets us *automatically derive* functions for some classes in the standard library.

To do so, we simply dress up the data type definition with

```
data Showable = A' | B' | C'deriving (Eq, Show) -- tells Haskell to automatically generate instances
```
Now we have

λ> **let** x' = A' λ> :**type** x' x' :: Showable λ> x' A'  $\lambda$ >  $x'$  ==  $x'$ True

 $\lambda$ >  $x'$  ==  $B'$ False

#### *Standard Typeclass Hierarchy*

Let us now peruse the definition of the Num typeclass.

λ> :info Num **class** (Eq a, Show a) => Num a **where**  $(+)$  :: a -> a -> a (\*) :: a -> a -> a (-) :: a -> a -> a negate :: a -> a abs :: a -> a signum :: a -> a fromInteger :: Integer -> a

A type a *is an instance of* (i.e. *implements*) Num if

- 1. The type is *also* an instance of Eq and Show , and
- 2. There are functions for adding, multiplying, subtracting, negating etc values of that type.

In other words in addition to the "arithmetic" operations, we can compare two Num values and we can view them (as a String .)

Haskell comes equipped with a rich set of built-in classes.

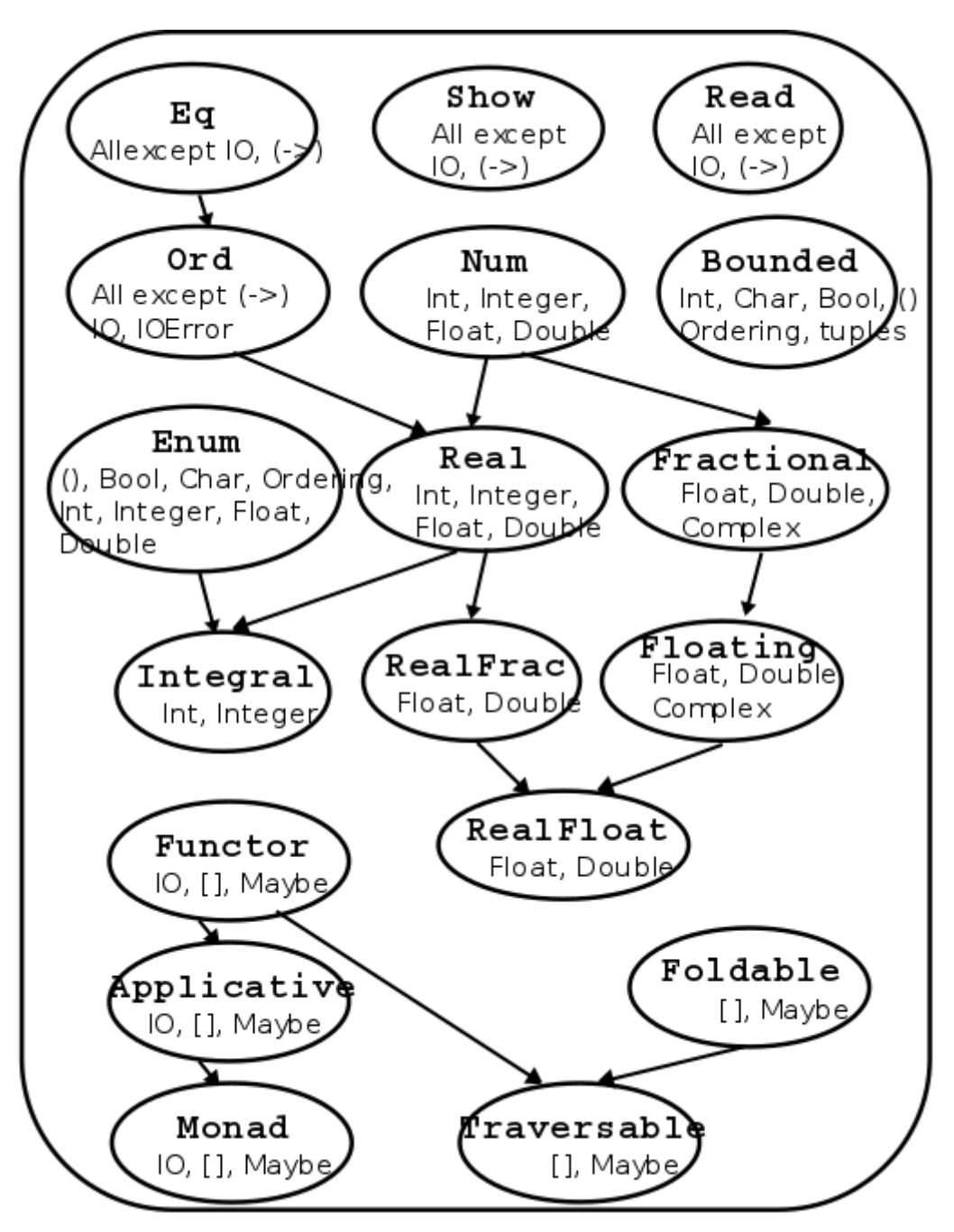

Standard Typeclass Hierarchy

In the above picture, there is an edge from Eq and Show to Num because for something to be a Num it must also be an Eq and Show .

# *The Ord Typeclass*

Another typeclass you've used already is the one for Ord ering values:

```
λ> :info (<)
class Eq a => Ord a where
  ...
  (<) :: a -> a -> Bool
  ...
```
For example:

 $λ > 2 < 3$ True

λ> "cat" < "dog" True

#### *QUIZ*

Recall the datatype:

**data** Showable = A' | B' | C' **deriving** (Eq, Show)

What is the result of:

 $λ > A' < B'$ 

**(A)** True **(B)** False **(C)** Type error **(D)** Run-time exception

# *Using Typeclasses*

Typeclasses integrate with the rest of Haskell's type system.

Lets build a small library for *Environments* mapping keys k to values v

```
data Env k v
 = Def v -- default value `v` to be used for "missing" keys
 | Bind k v (Env k v) -- bind key `k` to the value `v`
 deriving (Show)
```
*An API for Env*

Lets write a small API for Env

```
-- >>> let env0 = add "cat" 10.0 (add "dog" 20.0 (Def 0))
```

```
-- >>> get "cat" env0
```

```
-- 10
```

```
-- >>> get "dog" env0
-- 20
```

```
-- >>> get "horse" env0
-- 0
```
Ok, lets implement!

*-- | 'add key val env' returns a new env that additionally maps `key` to `val`* add :: k -> v -> Env k v -> Env k v add key val env = ???

*-- | 'get key env' returns the value of `key` and the "default" if no value is found*

```
get :: k -> Env k v -> v
get key env = ???
```
Oops, y u no check?

#### *Constraint Propagation*

Lets *delete* the types of add and get and see what Haskell says their types are!

λ> :**type** get get :: (Eq k) => k -> v -> Env k v -> Env k v

Haskell tells us that we can use any k value as a *key* as long as the value is an instance of the Eq typeclass.

How, did GHC figure this out?

If you look at the code for get you'll see that we check if two keys *are equal*!

#### *Exercise*

Write an optimized version of

- add that ensures the keys are in *increasing* order,
- get that gives up and returns the "default" the moment we see a key thats larger than the one we're looking for.

*(How) do you need to change the type of Env ?*

*(How) do you need to change the types of get and add ?*

#### *Explicit Signatures*

While Haskell is pretty good about inferring types in general, there are cases when the use of type classes requires explicit annotations (which change the behavior of the code.)

For example, Read is a built-in typeclass, where any instance a of Read has a function

```
read :: (Read a) => String -> a
```
which can parse a string and turn it into an  $a$ .

That is, Read is the *opposite* of Show .

# *Quiz*

What does the expression read "2" evaluate to?

**(A)** compile time error

**(B)** "2" :: String

**(C)** 2 :: Integer

**(D)** 2.0 :: Double

**(E)** run-time exception

Haskell is foxed!

- Doesn't know *what type* to convert the string to!
- Doesn't know *which* of the read functions to run!

Did we want an Int or a Double or maybe something else altogether?

Thus, here an **explicit type annotation** is needed to tell Haskell what to convert the string to:

```
λ> (read "2") :: Int
2
λ> (read "2") :: Float
2.0
```
Note the different results due to the different types.

# *Creating Typeclasses*

Typeclasses are useful for *many* different things.

We will see some of those over the next few lectures.

Lets conclude today's class with a quick example that provides a small taste.

# *JSON*

*JavaScript Object Notation* or JSON [\(http://www.json.org/\)](http://www.json.org/) is a simple format for transferring data around. Here is an example:

```
{ "name" : "Ranjit"
, "age" : 41.0
, "likes" : ["guacamole", "coffee", "bacon"]
, "hates" : [ "waiting" , "grapefruit"]
, "lunches" : [ {"day" : "monday", "loc" : "zanzibar"}
             , {"day" : "tuesday", "loc" : "farmers market"}
             , {"day" : "wednesday", "loc" : "harekrishna"}
             , {"day" : "thursday", "loc" : "faculty club"}
             , {"day" : "friday", "loc" : "coffee cart"} ]
}
```
In brief, each JSON object is either

- a *base* value like a string, a number or a boolean,
- an (ordered) *array* of objects, or
- a set of *string-object* pairs.

# *A JSON Datatype*

We can represent (a subset of) JSON values with the Haskell datatype

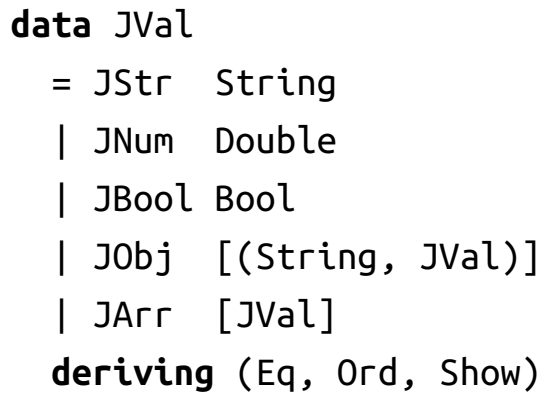

Thus, the above JSON value would be represented by the JVal

```
is1 =JObj [("name", JStr "Ranjit")
       ,("age", JNum 41.0)
       ,("likes", JArr [ JStr "guacamole", JStr "coffee", JStr "bacon"])
       ,("hates", JArr [ JStr "waiting" , JStr "grapefruit"])
       ,("lunches", JArr [ JObj [("day", JStr "monday")
                               ,("loc", JStr "zanzibar")]
                        , JObj [("day", JStr "tuesday")
                               ,("loc", JStr "farmers market")]
                         , JObj [("day", JStr "wednesday")
                               ,("loc", JStr "hare krishna")]
                        , JObj [("day", JStr "thursday")
                               ,("loc", JStr "faculty club")]
                        , JObj [("day", JStr "friday")
                               ,("loc", JStr "coffee cart")]
                        ])
       ]
```
#### *Serializing Haskell Values to JSON*

Lets write a small library to *serialize* Haskell values as JSON.

We could write a bunch of functions like

doubleToJSON :: Double -> JVal doubleToJSON = JNum

stringToJSON :: String -> JVal stringToJSON = JStr

boolToJSON :: Bool -> JVal boolToJSON = JBool

#### *Serializing Collections*

But what about collections, namely *lists* of things?

doublesToJSON :: [Double] -> JVal doublesToJSON xs = JArr (map doubleToJSON xs) boolsToJSON :: [Bool] -> JVal  $boolsToJSON xs = JArr (map **boolToJSON xs)**$ 

stringsToJSON :: [String] -> JVal stringsToJSON xs = JArr (map stringToJSON xs)

#### This is **getting rather tedious**

We are rewriting the same code :(

#### *Serializing Collections (refactored with HOFs)*

You could abstract by making the *individual-element-converter* a parameter

```
xsToJSON :: (a -> JVal) -> [a] -> JVal
xsToJSON f xs = JArr (map f xs)
xysToJSON :: (a -> JVal) -> [(String, a)] -> JVal
xysToJSON f kvs = JObj [ (k, f v) | (k, v) <- kvs ]
```
But this is \*still rather tedious\*\* as you have to pass in the individual data converter (yuck)

```
λ> doubleToJSON 4
JNum 4.0
```

```
λ> xsToJSON stringToJSON ["coffee", "guacamole", "bacon"]
JArr [JStr "coffee",JStr "guacamole",JStr "bacon"]
```

```
λ> xysToJSON stringToJSON [("day", "monday"), ("loc", "zanzibar")]
JObj [("day",JStr "monday"),("loc",JStr "zanzibar")]
```
This gets more hideous when you have richer objects like

```
lunches = [ [ ("day", "monday"), ( "loc", "zanzibar'])], [("day", "tuesday"), ("loc", "farmers market")]
          ]
```
because we have to go through gymnastics like

```
λ> xsToJSON (xysToJSON stringToJSON) lunches
JArr [ JObj [("day",JStr "monday") ,("loc",JStr "zanzibar")]
     , JObj [("day",JStr "tuesday") ,("loc",JStr "farmers market")]
     ]
```
Yikes. So much for *readability*

Is it too much to ask for a magical toJSON that *just works?*

#### *Typeclasses To The Rescue*

Lets *define* a typeclass that describes types a that can be converted to JSON.

**class** JSON a **where**  $to$  JSON :: a -> JVal

Now, just make all the above instances of JSON like so

**instance** JSON Double **where** toJSON = JNum

**instance** JSON Bool **where** toJSON = JBool

**instance** JSON String **where** toJSON = JStr

This lets us uniformly write

λ> toJSON 4 JNum 4.0

λ> toJSON True JBool True

λ> toJSON "guacamole" JStr "guacamole"

#### *Bootstrapping Instances*

The real fun begins when we get Haskell to automatically bootstrap the above functions to work for lists and keyvalue lists!

```
instance JSON a => JSON [a] where
 toJSON xs = JArr [toJSON x | x < -xs]
```
The above says, if a is an instance of JSON , that is, if you can convert a to JVal then here's a generic recipe to convert lists of a values!

```
λ> toJSON [True, False, True]
JArr [JBln True, JBln False, JBln True]
```

```
λ> toJSON ["cat", "dog", "Mouse"]
JArr [JStr "cat", JStr "dog", JStr "Mouse"]
```
or even lists-of-lists!

```
λ> toJSON [["cat", "dog"], ["mouse", "rabbit"]]
JArr [JArr [JStr "cat",JStr "dog"],JArr [JStr "mouse",JStr "rabbit"]]
```

```
We can pull the same trick with key-value lists
```

```
instance (JSON a) => JSON [(String, a)] where
 toJSON kvs = JObj (k, toJSON v) )(k, v) <- kvs ]
```

```
after which, we are all set!
```

```
λ> toJSON lunches
JArr [ JObj [ ("day",JStr "monday"), ("loc",JStr "zanzibar")]
     , JObj [("day",JStr "tuesday"), ("loc",JStr "farmers market")]
     ]
```
It is also useful to bootstrap the serialization for tuples (upto some fixed size) so we can easily write "nonuniform" JSON objects where keys are bound to values with different shapes.

**instance** (JSON a, JSON b) => JSON ((String, a), (String, b)) **where** toJSON  $((k1, v1), (k2, v2)) =$ JObj [(k1, toJSON v1), (k2, toJSON v2)]

**instance** (JSON a, JSON b, JSON c) => JSON ((String, a), (String, b), (String, c)) **where** toJSON  $((k1, v1), (k2, v2), (k3, v3)) =$ JObj [(k1, toJSON v1), (k2, toJSON v2), (k3, toJSON v3)]

**instance** (JSON a, JSON b, JSON c, JSON d) => JSON ((String, a), (String, b), (String, c), (S tring,d)) **where** toJSON ((k1, v1), (k2, v2), (k3, v3), (k4, v4)) = JObj [(k1, toJSON v1), (k2, toJSON v2), (k3, toJSON v3), (k4, toJSON v4)] **instance** (JSON a, JSON b, JSON c, JSON d, JSON e) => JSON ((String, a), (String, b), (String , c), (String,d), (String, e)) **where** toJSON ((k1, v1), (k2, v2), (k3, v3), (k4, v4), (k5, v5)) =

JObj [(k1, toJSON v1), (k2, toJSON v2), (k3, toJSON v3), (k4, toJSON v4), (k5, toJSON v 5)]

Now, we can simply write

```
hs = (("name" , "Ranjit"),("age" , 41.0)
     ,("likes" , ["guacamole", "coffee", "bacon"])
     ,("hates" , ["waiting", "grapefruit"])
     ,("lunches", lunches)
     \lambda
```
which is a Haskell value that describes our running JSON example, and can convert it directly like so

js2 = toJSON hs

#### *Serializing Environments*

To wrap everything up, lets write a routine to serialize our Env

```
instance JSON (Env k v) where
 toJSON env = ???
```
and presto! our serializer *just works*

```
λ> env0
Bind "cat" 10.0 (Bind "dog" 20.0 (Def 0))
λ> toJSON env0
JObj [ ("cat", JNum 10.0)
     , ("dog", JNum 20.0)
     , ("def", JNum 0.0)
     ]
```
Thats it for today.

We will see much more typeclass awesomeness in the next few lectures…

[\(https://ucsd-cse130.github.io/sp19/feed.xml\)](https://ucsd-cse130.github.io/sp19/feed.xml) [\(https://twitter.com/ranjitjhala\)](https://twitter.com/ranjitjhala) [\(https://plus.google.com/u/0/104385825850161331469\)](https://plus.google.com/u/0/104385825850161331469) [\(https://github.com/ranjitjhala\)](https://github.com/ranjitjhala)

Generated by Hakyll [\(http://jaspervdj.be/hakyll\)](http://jaspervdj.be/hakyll), template by Armin Ronacher [\(http://lucumr.pocoo.org\)](http://lucumr.pocoo.org/), suggest improvements here [\(https://github.com/ucsd-progsys/liquidhaskell-blog/\)](https://github.com/ucsd-progsys/liquidhaskell-blog/).